Gefördert vom

缘

Bundesministerium

für Familie, Senioren, Frauen<br>und Jugend

im Rahmen des Bundesprogramms

Demokratie Leben!

**Kostenkalkulation**

## **PfD Rems-Murr**

□ Aktionsfonds

□ Jugendfonds

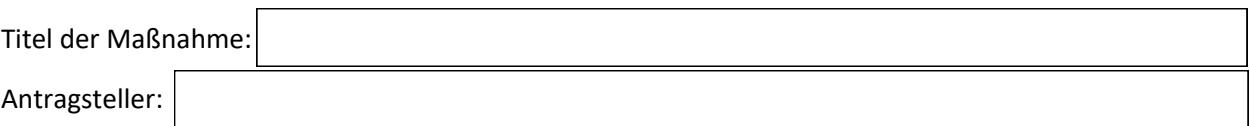

Folgende Kosten entstehen im Rahmen des Projekts:

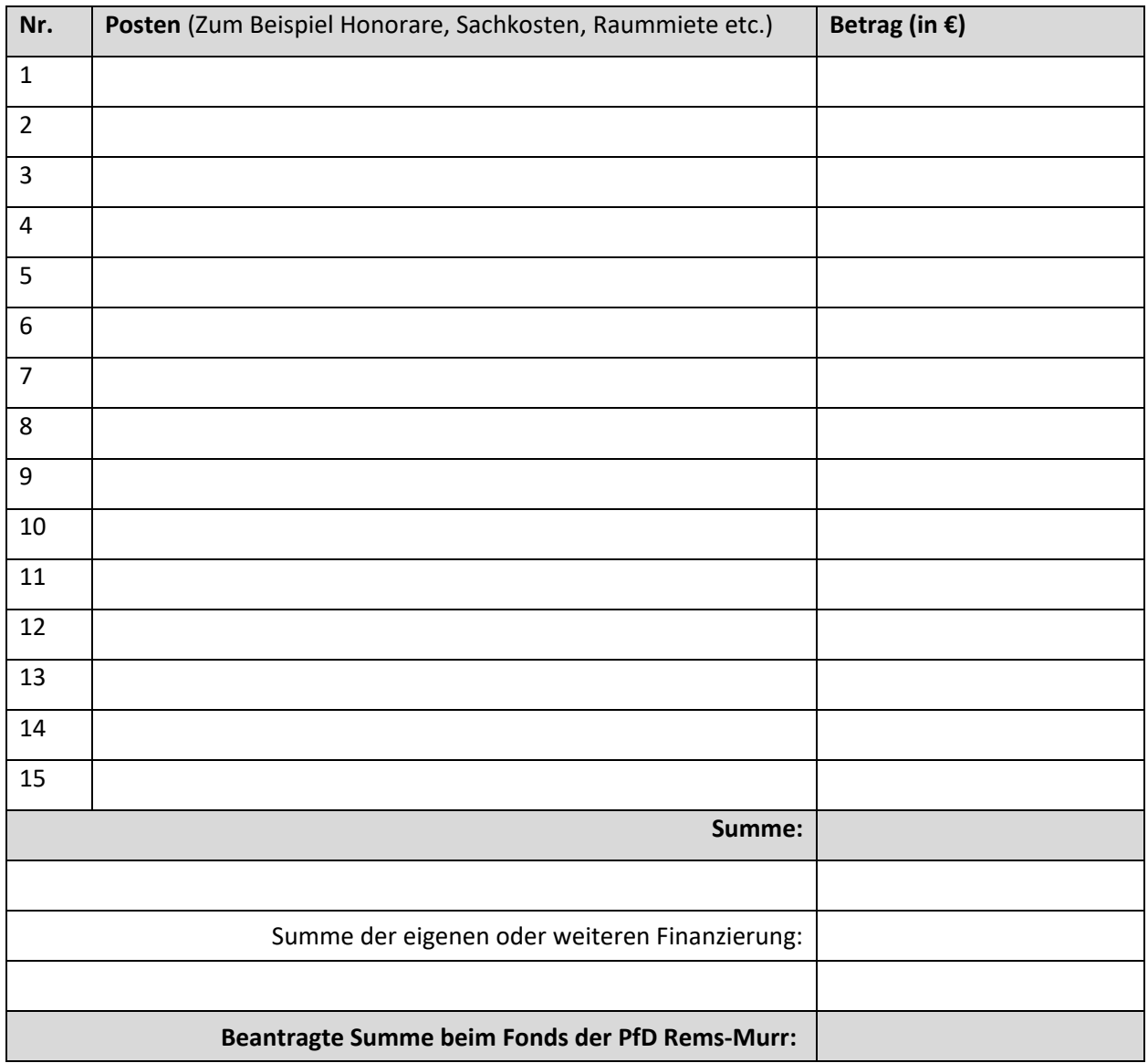

Datum und Unterschrift Antragsteller

\_\_\_\_\_\_\_\_\_\_\_\_\_\_\_\_\_\_\_\_\_\_\_\_\_\_\_\_\_\_\_\_\_\_\_\_\_\_\_\_\_\_\_\_\_\_\_\_\_\_